## **Utilidades más importantes del calendario**

## Guía paso a paso

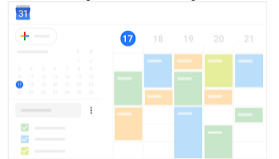

Las utilidades más importantes que puedes hacer en calendario son:

- [Programar eventos](https://support.google.com/a/users/answer/9282963?hl=es&ref_topic=9282962)
- [Responder a eventos y gestionarlos](https://support.google.com/a/users/answer/9491973?hl=es&ref_topic=9282962)
- [Crear recordatorios en Calendar](https://support.google.com/a/users/answer/9283119?hl=es&ref_topic=9282962)
- [Compartir y ver calendarios](https://support.google.com/a/users/answer/9282964?hl=es&ref_topic=9282962)
- [Personalizar calendarios](https://support.google.com/a/users/answer/9282728?hl=es&ref_topic=9282962)

Desde la aplicación de GMAIL, en la barra lateral derecha, puedes acceder directamente al calendario para planificar nuevos eventos o visualizar los eventos del día.

Si tienes abierto un correo electrónico en Gmail y pulsas en el calendario (barra lateral, a la hora y fecha correspondiente) se creará un evento con el asunto del correo.

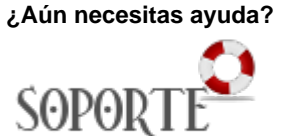

## Contenido relacionado

- [Verificación en dos pasos con](https://sicpd.usal.es/pages/viewpage.action?pageId=133235111)
- [tu cuenta de GOOGLE](https://sicpd.usal.es/pages/viewpage.action?pageId=133235111) [Google Workspace para](https://sicpd.usal.es/pages/viewpage.action?pageId=2785955)
- [Educación](https://sicpd.usal.es/pages/viewpage.action?pageId=2785955) [Correo electrónico](https://sicpd.usal.es/pages/viewpage.action?pageId=2786142)
- [Google Meet.](https://sicpd.usal.es/display/LAZ/Google+Meet.+Videoconferencia)
- [Videoconferencia](https://sicpd.usal.es/display/LAZ/Google+Meet.+Videoconferencia)
- [Listas de distribución](https://sicpd.usal.es/pages/viewpage.action?pageId=2786156)